## Rio Grande do Sul

Relação das Alterações Orçamentárias - Período de 01/04/2021 até 13/04/2021

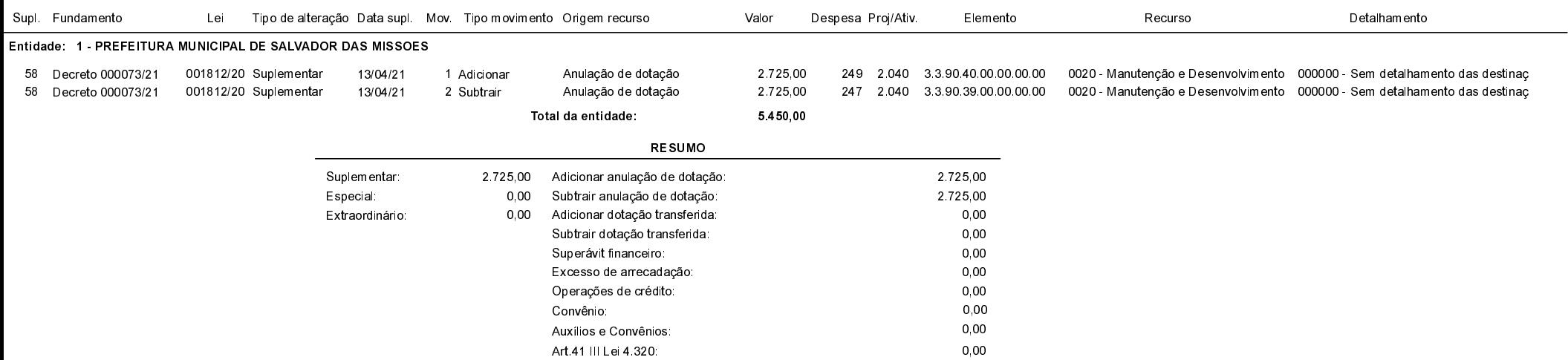

## Salvador das Missões, 13/04/2021

VILSON JOSÉ SCHONS Prefeito Municipal

Página: 1/1